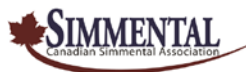

# **Association Canadienne Simmental Instructions pour les données du Vêlage**

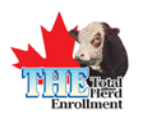

## **1. Information de service**

Si l'information de service a été soumise au moment de l'enrôlement elle sera imprimée sur le formulaire de vêlage **(Calving Data)**, Veuillez inscrire les données du veau à côté de la saillie appropriée.

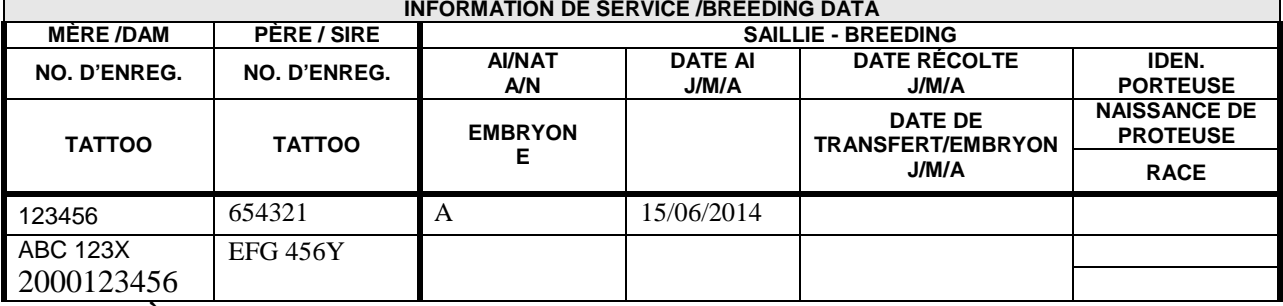

### **SIRE – PÈRE**

**No. d'enreg**. **–** Inscrivez le numéro d'enregistrement officiel de l'ASC du père du veau.

**Tattoo-Tatouage** *–* Inscrivez le tatouage du père du veau.

- **Breeding Code - Code de reproduction**  Inscrivez le code de reproduction appropriée de la femelle.
- **AI / NAT (A / N) = IA / Nat** Inscrivez **A** si la saillie qui a produit le veau était artificielle ou **N** si naturelle.

**AI DATE (D/M/Y) = Date d'IA (J/M/A)** – Inscrivez la date d'IA (s'il y a lieu) qui a produit le veau selon le format suivant: jour/mois/année (ex: 15/06/2014 signifie le 15 juin 2014).

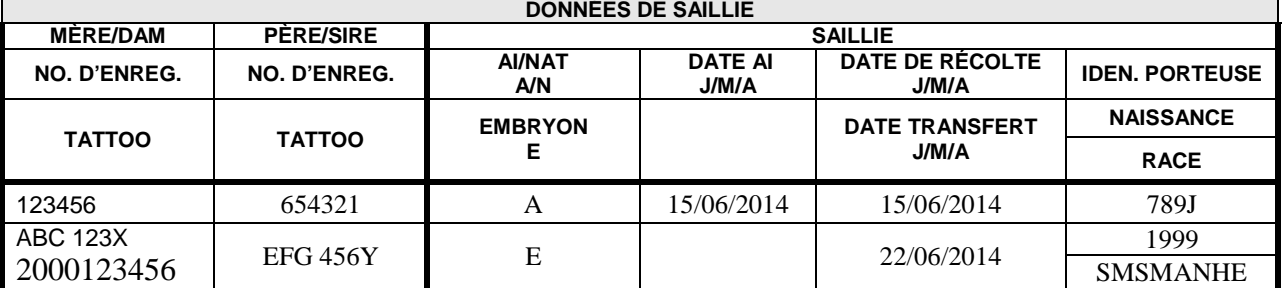

#### **Information supplémentaire sur l'EMBRYON**

**Embryon(E)** – Inscrivez **E** si le veau est issu de transplantation embryonnaire. Les données à la naissance des embryons devraient être soumises sur le formulaire de "Données des embryons, etc.".

**Date de la récolte (J/M/A)–** Indiquer la date de la récolte de l'embryon en utilisant le format jour, mois, année (ex: 15/06/2014 sera donc le 15 juin 2014).

**Date du transfert (J/M/A)–** Indiquer la date du transfert de l'embryon en utilisant le format jour, mois, année (ex: 22/06/2014 sera donc le 22 juin 2014)

**Identification de la Porteuse** –Entrer l'identification de la porteuse.

**L'Année de la naissance de la porteuse**–La date de naissance de la femelle porteuse.

**Race de la Porteuse**– Indiquer la composition de la race de la porteuse. Par exemple si cette femelle est ½ Simmental, ¼ Angus, ¼ Hereford alors vous devrez inscrire **SMSMANHE**

*Les demandes d'enregistrement d'embryons doivent toujours être accompagnées du/des formulaires de 'Récolte d'embryons' et 'Transfert d'embryons' venant du vétérinaire.*

## **Association Canadienne Simmental Instructions pour les données du Vêlage**

#### **2. INFORMATION À LA NAISSANCE**

Inscrivez l'information à la naissance du veau à côté de la saillie appropriée.

Dans le but de faciliter la collecte des données et mieux comprendre la génétique de la femelle Simmental, cette partie du formulaire de vêlage renferme des nouveautés. Pour ceux qui désirent y participer, vous trouverez le texte qui se rapporte à cette section, à la fin de ce document

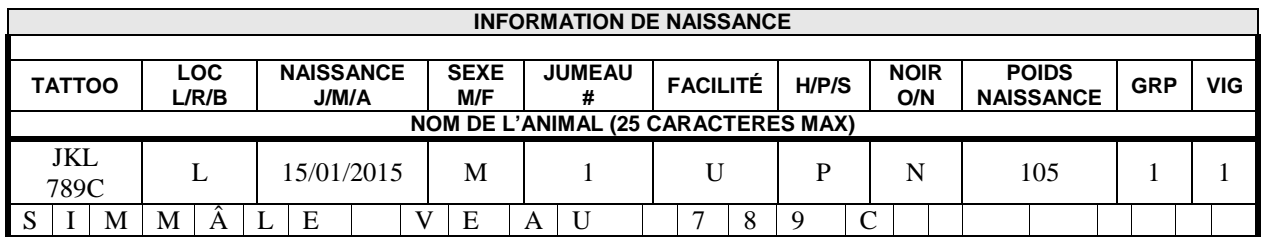

**Tattoo** – Inscrire le tatouage du veau

**Loc (L/R/B)** – Inscrire la location du tatouage (L –oreille gauche, R –oreille droite, B –les deux) **Date de naissance (J/M/A)** –la date de naissance du veau selon le jour, le mois et l'année. Dans cet exemple le veau est né le 15-01-15 donc le 15 janvier 2015.

**Sexe (M/F)** –le sexe du veau (M – mâle, F – femelle)

**Jumeau #** -si le veau est un jumeau **inscrire 2**,si un triplet **inscrire 3**. S'il n'y a qu'un veau **inscrire 1 ou laisser vide.**

**Facilité –** Inscrivez la facilité de vêlage selon le format suivant: **U**= sans aide, **E**= traction légère, **H**= traction forte, **S**= chirurgie (césarienne), **M**= mauvaise présentation.

**H/P/S = Cornes –** Inscrivez l'état des cornes: **H**= à cornes, **P**= pollard (acère), **S**= moignons ou fausses cornes.

**BLACK = Noir –** Inscrivez **Y** uniquement si le veau est noir, autrement laissez la case vide.

**Poids à la naissance en livres –** Inscrivez le **poids actuel** à la naissance **en livres (kg x 2.2)**.

**GRP = Groupe –** Inscrivez le groupe du veau à la naissance selon votre mode de gestion. Par exemple, si vous gardez les taures séparément des vaches adultes, inscrivez **1** pour celles-ci et **2** pour celles-là.

**Vig –** Indiquer le code de vigueur du veau

- **TWIN CODE = Code du jumeau –** Inscrivez le code qui s'applique à un jumeau selon le format suivant: **1**= élevé avec l'autre jumeau par sa propre mère, **2**= élevé seul par sa propre mère, **3**= adopté par une autre mère.
- **CALF DISP** = **Code de rejet du veau –** Inscrivez le code de rejet approprié si le veau est mort ou a été retranché **du troupeau.**

**DISP DATE = Date de rejet –** Inscrivez la date de rejet du veau selon le format: **J**our**/M**ois**/A**nnée.

**ANIMAL NAME / NOM DE L'ANIMAL (LIMITE 25 CARACTÈRES ET ESPACES COMBINÉS) –** Si vous désirez l'enregistrement ou voulez simplement donner un nom à l'animal, inscrivez-le dans les cases appropriées.

**Steered Date/CASTRATION =** inscrire la date de castration jour/mois/année si nécessaire.

### **3. MÈRE**

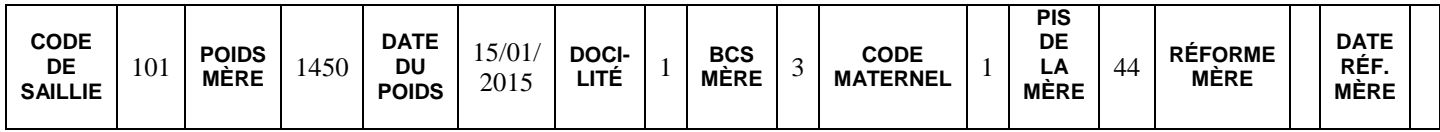

**Code de Reproduction** – Inscrire le code de reproduction approprié de la femelle.

# **Association Canadienne Simmental Instructions pour les données du Vêlage**

**Dam Wt / Lbs** –**Poids de la mère et date -** Si vous choisissez de peser vos femelles au moment ou à l'approche du vêlage, peut-être en même temps que leur vaccin contre la diarrhée bovine, inscrivez le poids en livres et la date de pesée selon le format **Jour/Mois/Année. Docilité** – Inscrire le code de docilité quand elle a vêlé.

**Dam BCS** – **Mesure BCS de la mère** – Si vous mesurez la condition physique de vos femelles au vêlage, inscrivez un numéro de l A 5.

**Dam MA** – Inscrire le degré d'habileté maternelle de la mère.

**Dam Udder Score** – **Qualité du pis de la mère** – Inscrire la mesure de la qualité du pis de la mère. L'évaluation de la qualité du pis doit être faite en dedans des 24 à 48 heures après la naissance du veau. Inscrivez un numéro de 0 a 5

**Dam Disp** – **Rejet de la mère** - Si la femelle a été retranchée du troupeau, inscrivez l'indicatif de rejet approprie.

**Dam Disp Date** – **Date de rejet de la mère** – Inscrire la date de rejet d'une femelle selon le format suivant: **Jour/Mois/Année.**

## **4. Enregistrement/Laboratoire**

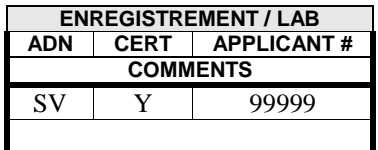

**Cert** – Inscrire Y pour YES/OUI si vous désirez enregistrer le veau tout de suite. Assurez-vous de nous soumettre toutes les informations requises pour l'enregistrement. Vous pouvez demander l'enregistrement après le sevrage ou bien après la prise du poids à 1 an.

**ADN–** Si vous désirez un test d'ADN pour l'animal, inscrivez le type d'épreuve désirée dans la case appropriée : **BG** = type inscrit au bureau, **SV** = parenté avec le père, **DV** = parenté avec la mère, **PV** = parenté avec les deux parents.

**# de l'appliquant** = Inscrivez votre numéro de membre de l'ASC

**Comments** – **Commentaires** = Inscrivez toute remarque pertinente au veau.

### **5. Signatures**

Assurez-vous que la (les) signatures(s) requise(s) est (sont) apposée(s) au bas de chaque page.

**Nat. Service Sire** – **Taureau de service naturel** = la signature du propriétaire du taureau utilisé naturellement doit apparaître sur la demande d'enregistrement du veau si ce taureau n'appartient pas à l'appliquant..

## **Association Canadienne Simmental Instructions pour les données du Vêlage**

Nous vous prions de retourner ce(s) formulaire(s) dûment rempli(s) au bureau de l'ASC au: #13, 4101 – 19<sup>th</sup> St NE Calgary, AB T2E 7C4

#### **NOTES IMPORTANTES:**

Pour les troupeaux qui sont la propriété de plusieurs éleveurs, ou plusieurs troupeaux qui sont gérés comme un seul troupeau, l'information à la naissance de tous les veaux devrait être soumise en même temps, sous le numéro du troupeau principal. **Ceci ne change en rien la propriété des animaux, ni les conditions requises pour l'enregistrement,** mais permet une manipulation exacte des veaux au niveau de l'évaluation génétique et leur accorde le mérite génétique approprié.

#### **CHANGEMENT :**

**Pour que les données des animaux soient comprises dans la mise à jour des EPD de l'automne, elles doivent parvenir au bureau de l'ASC au plus tard le 15 mai et pour l'évaluation du printemps au plus tard le 1er novembre. !!!!**

**Les demandes d'enregistrement doivent inclure toute documentation requise ainsi que toutes les signatures obligatoires.**

*Les demandes d'enregistrement d'embryons doivent toujours être accompagnées du/des formulaires de 'Récolte d'embryons' ET 'Transfert d'embryons' venant du vétérinaire*

Mise October 2014 bjudd